# Solutions to CSE3201 Assignment 4

1. 5.21 (From the textbook, as with the remainder of the questions) Ans. in textbook

**2. 5.22** (Just do the code and only show what's in the always block, absolutely no structural code, use only non-blocking assignments.)

```
module johnson8 (Resetn, Clock, Q);
  input Resetn, Clock;
  output reg [7:0] Q;
  reg [7:0] Q;
  always @(negedge Resetn, posedge Clock)
     if (!Resetn)
        Q \le 0;else
         Q \leq {\{Q[6:0]\}, {\{\sim}Q[7]\}};
```
**endmodule**

3. 5.23 // Ring counter with synchronous reset **module** ripplen (Resetn, Clock, Q); **parameter**  $n = 8$ ; **input** Resetn, Clock; **output reg** [n−1:0] Q; **always** @(**posedge** Clock) **if** (!Resetn) **begin**  $Q[7:1] \leq 0;$  $Q[0] \leq 1;$ **end else**

 $Q \leq {\{Q[6:0]\}, \{Q[7]\}};$ 

**endmodule**

4. 5.25

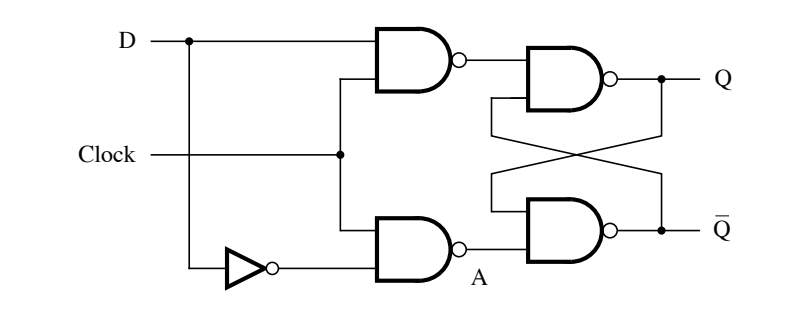

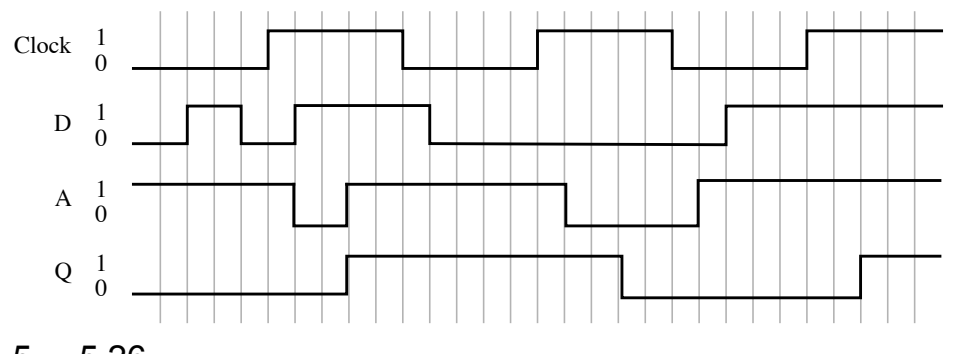

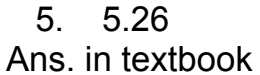

**6. 5.28** (Just draw the diagram after carefully looking at the code and show the counting sequence).

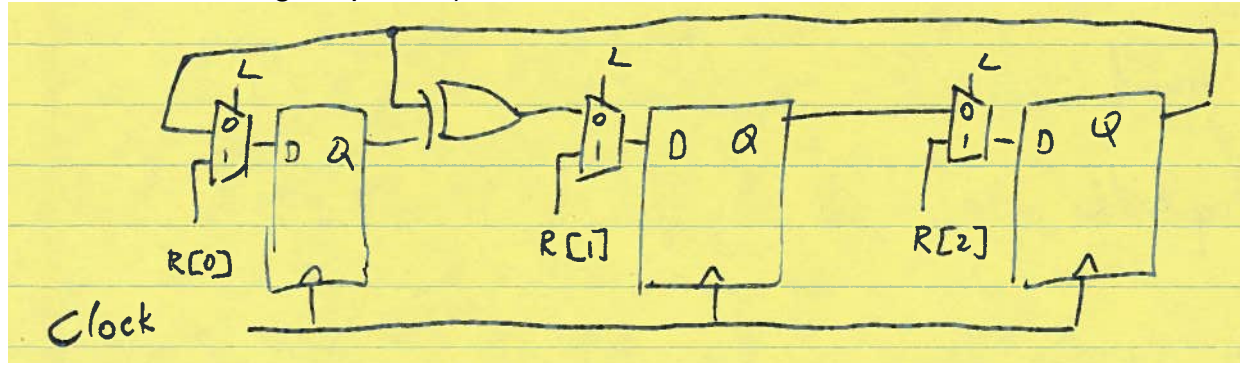

we have, it denotes the inputs with the variable w and places different fraditional truth table). A consider the assignment f  $\sim$  A  $\sim$  3 is not seen by the successive  $\sim$  3 is not successive  $\sim$  3 is not successive  $\sim$  3 is not successive  $\sim$  3 is not successive  $\sim$  3 is not successive assignments in the form of the *form* is entered. Similarly, the *form is entered.* Similarly, the *form is entered.* Similarly, the *form is entered.* Similarly, the *form is entered.* Similarly, the *form is entered.* Si 7. 6.1 (Note: the book writes its state assignment table a little differently than settings for it in different columns, our notation made it look just like a

**For loop interation sees the unitialized value of the code is the code is the code is the sequential circuit of the sequential circuit of the sequential circuit of the sequential circuit of the sequential circuit of the s** 

**8. 6.3** (Just draw the state transition diagram – no tables please –, label your states in alphabetical order A,B,C, etc. with A being the reset state).

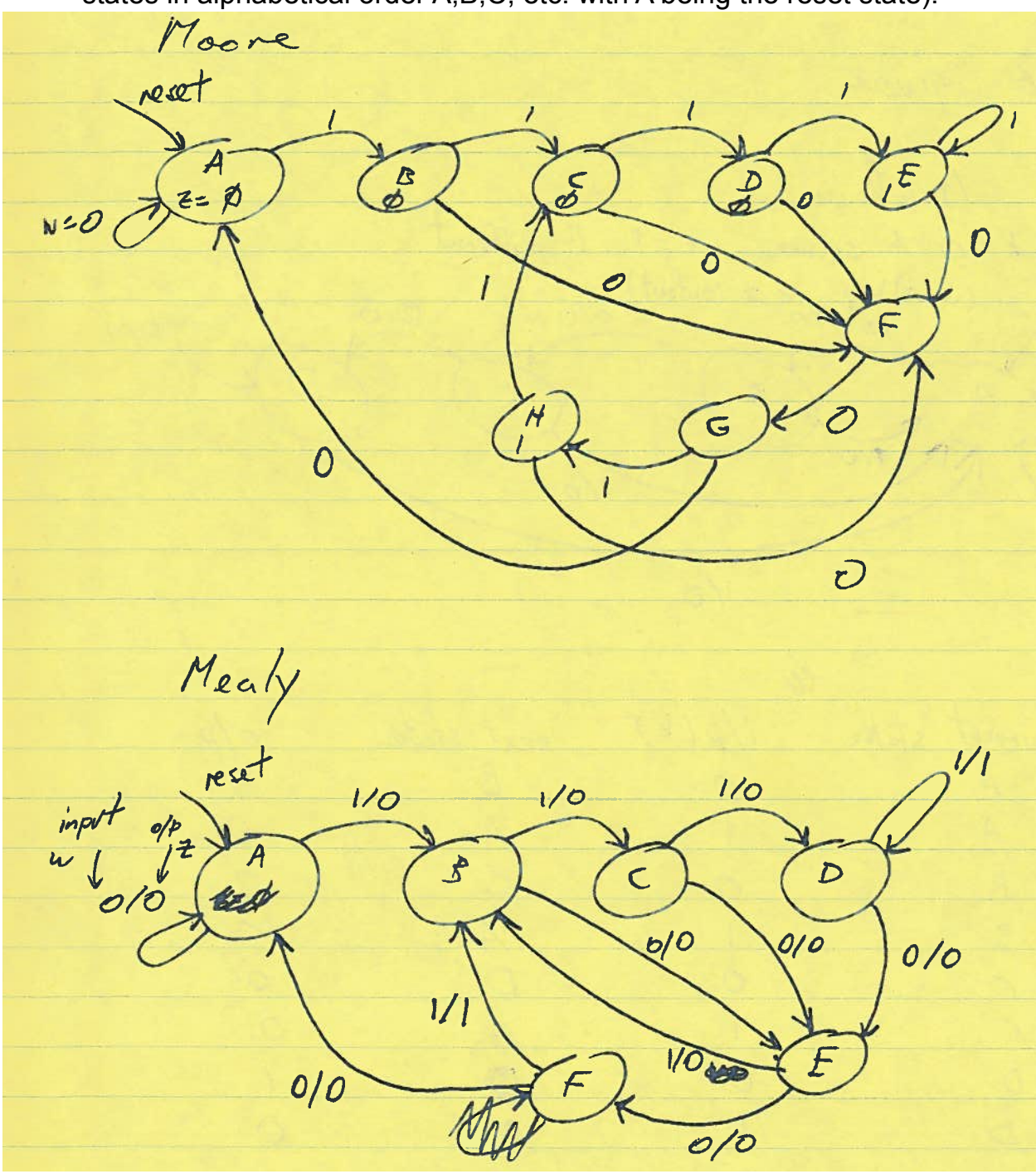

9. 6.5 Ans. in textbook

10. 6.6 Ans. in textbook

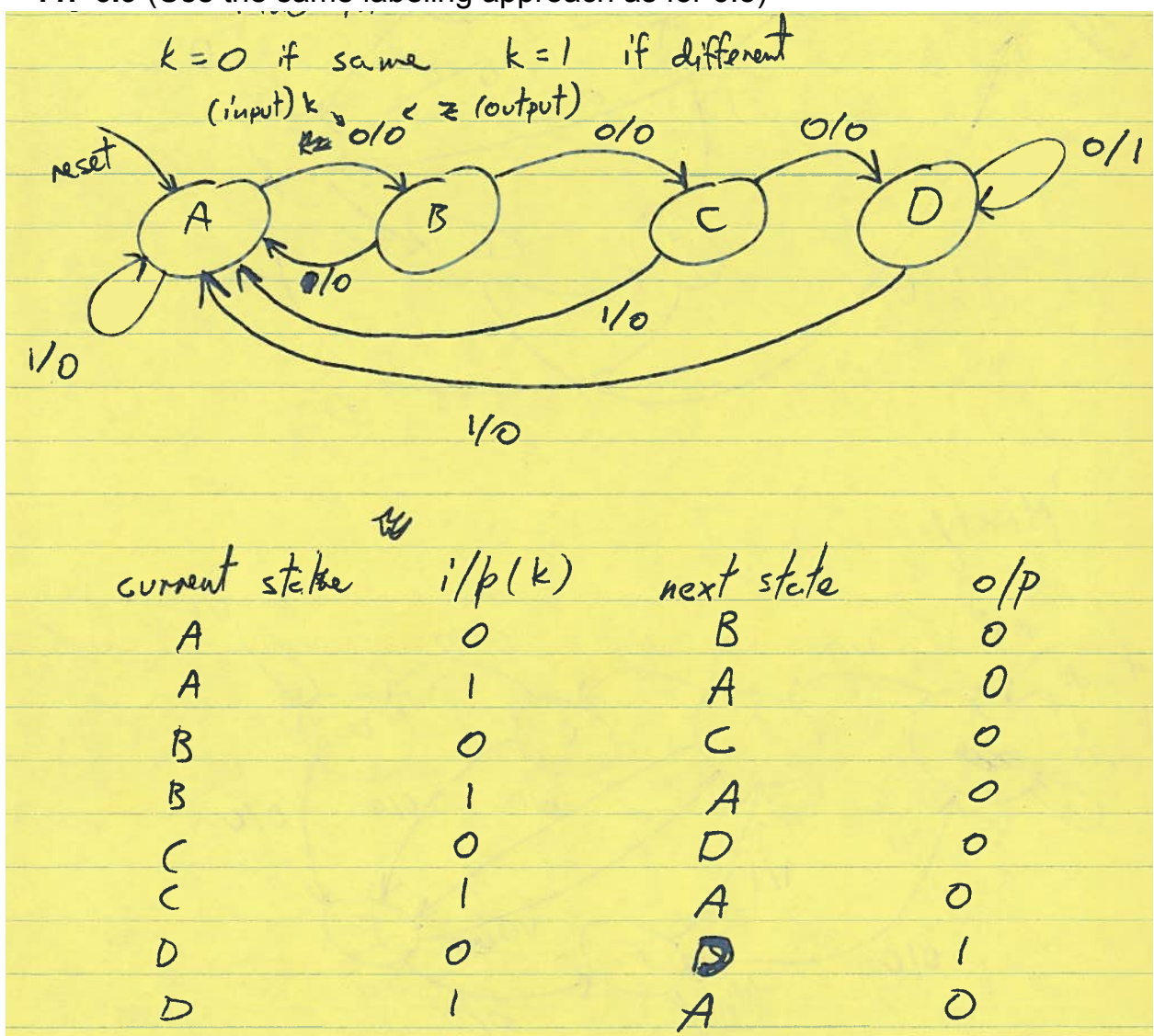

## 11. 6.9 (Use the same labeling approach as for 6.3)

 $S_1$   $S_0$  $\frac{4}{6}$  Lits  $\frac{1}{2}$ appin<br>**appin**  $A$ A  $\frac{1}{2}$ p  $O<sub>1</sub>$  $706$  $10$ C J  $1 * 0/P t$  $\overline{1}$  $st$  $\begin{array}{ccc} 0 & 1 & 0 & 0 \\ 0 & 0 & 0 & 0 \\ 0 & 0 & 0 & 0 \\ 0 & 0 & 0 & 0 \\ 0 & 0 & 0 & 0 \\ 0 & 0 & 0 & 0 \\ 0 & 0 & 0 & 0 \\ 0 & 0 & 0 & 0 \\ 0 & 0 & 0 & 0 \\ 0 & 0 & 0 & 0 \\ 0 & 0 & 0 & 0 \\ 0 & 0 & 0 & 0 \\ 0 & 0 & 0 & 0 \\ 0 & 0 & 0 & 0 \\ 0 & 0 & 0 & 0 \\ 0 & 0 & 0 & 0 \\ 0 & 0 & 0 & 0 \\ 0 & 0 & 0 &$ Mealy State transi  $State$  $140/P_{a}$  $S'_1$ ,  $S'_0$  $\frac{3}{1}$  of  $\frac{10}{10}$  $\mathbf{r}$  $10^{10}$  sick  $k$ I )  $\begin{array}{c|c} 0 & 0 \\ 0 & 0 \end{array}$  $\overline{\phantom{0}}$ 01 <sup>0</sup> I  $\begin{array}{c|cc} 0 & 0 & 0 \\ 0 & 0 & 0 \\ 0 & 0 & 0 \end{array}$  $6$ I 0 0 0 0<br>0 0<br>0 1  $\begin{array}{c} 0 \\ 0 \\ 1 \end{array}$  $1 \quad 1$  $O$   $O$  $\mathcal O$  $\begin{array}{ccccc} & & & & & l \\ \cdot & & & & & l \\ \circ & \circ & & & \circ \end{array}$  $\sqrt{ }$ / I  $\prime$ I I  $556$ 00  $\bullet$ Ц  $10$ k  $\overline{\circ}$  $S_1' = S_6 \overline{k} + S_1 \overline{k}$  $\overline{a}$  $\overline{\mathbb{D}}$  $\overline{\bullet}$  $\overline{O}$  $\ddot{\circ}$  $\overline{O}$  $\overline{\mathcal{O}}$  $\overline{\mathbf{e}}$  $\circ$ ) Ħ  $\overline{\mathbf{k}}$  $S_0' = \overline{S_0 k} + S_1 \overline{k}$  $\bullet$  $\boldsymbol{o}$  $\ddot{\mathbf{c}}$  $\overline{O}$  $\bullet$  $Y = S_1 S_2 k$ S0 <sup>+</sup> cJ

12. 6.10 **module** prob8 10 (Clock, Resetn, w1, w2, z); **input** Clock, Resetn, w1, w2; **output reg** z; **reg** [2:1] y, Y; **wire** k; **parameter** [2:1] A = 2'b00, B = 2'b01, C = 2'b10, D = 2'b11; // Define the next state and output combinational circuits **assign**  $k = w1^\wedge w2$ ; **always** @(k, y) **case** (y) A: **if** (k) **begin**  $Y = A$ ;  $z = 0$ ; **end else begin**  $Y = B$ ;  $z = 0$ ; **end** B: **if** (k) **begin**  $Y = A$ ;  $z = 0$ ; **end else begin**  $Y = C$ ;  $z = 0$ ; **end** C: **if** (k) **begin**  $Y = A$ ;  $z = 0$ ; **end else begin**  $Y = D$ ;  $z = 0$ ; **end** D: **if** (k) **begin**  $Y = A$ ;  $z = 0$ ; **end else begin**  $Y = D$ ;  $z = 1$ ; **end endcase**

// Define the sequential block **always** @(**negedge** Resetn, **posedge** Clock) **if** (Resetn == 0)  $y \leq A$ ; **else**  $y \leq Y$ ;

**endmodule**

**13. 6.14**

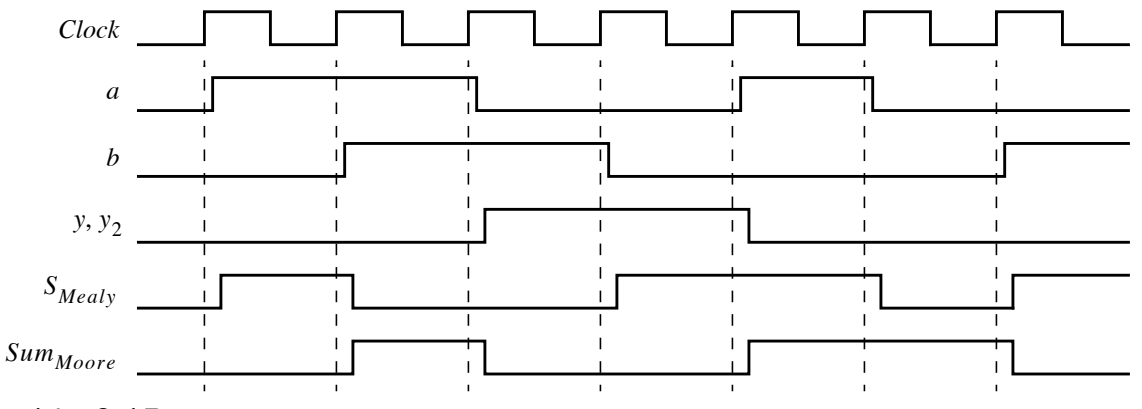

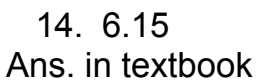

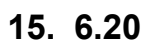

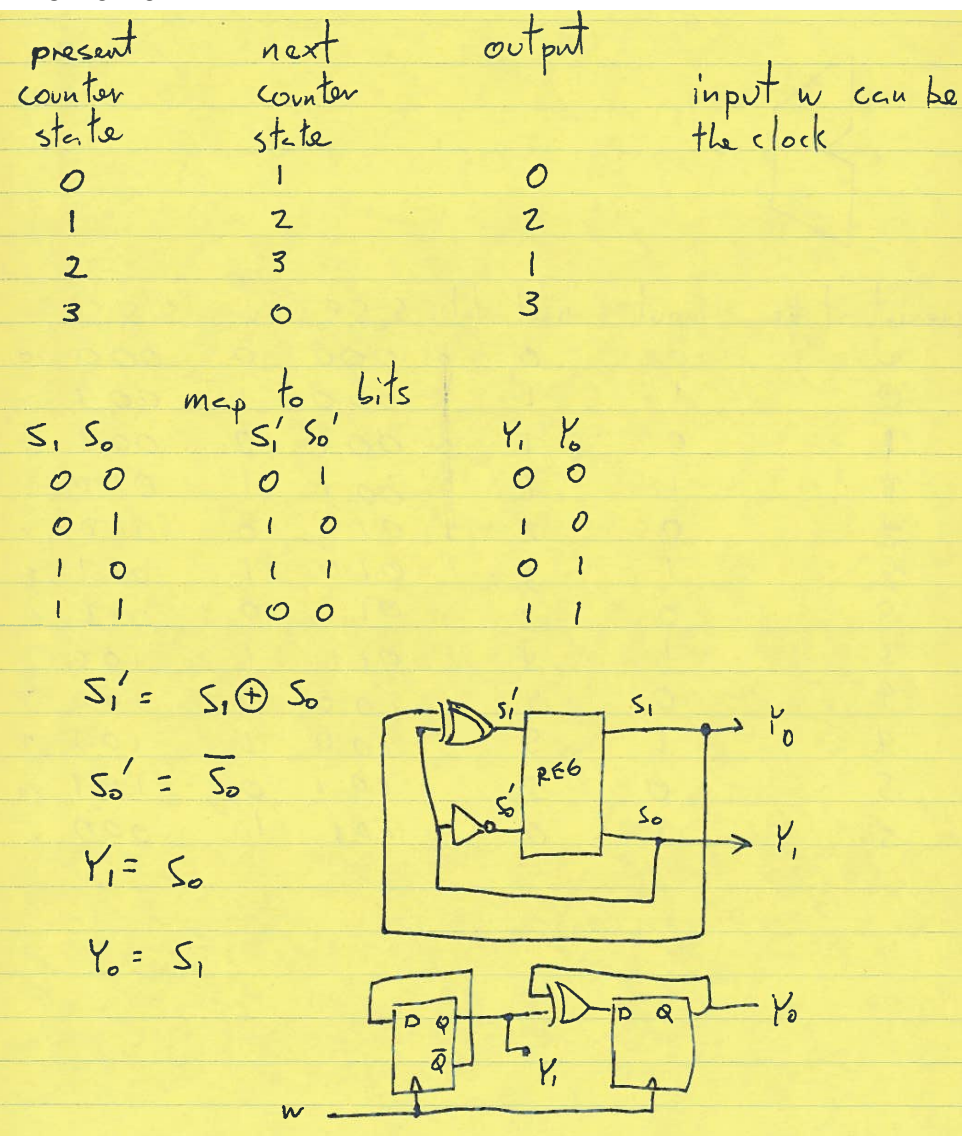

# 16. 6.23

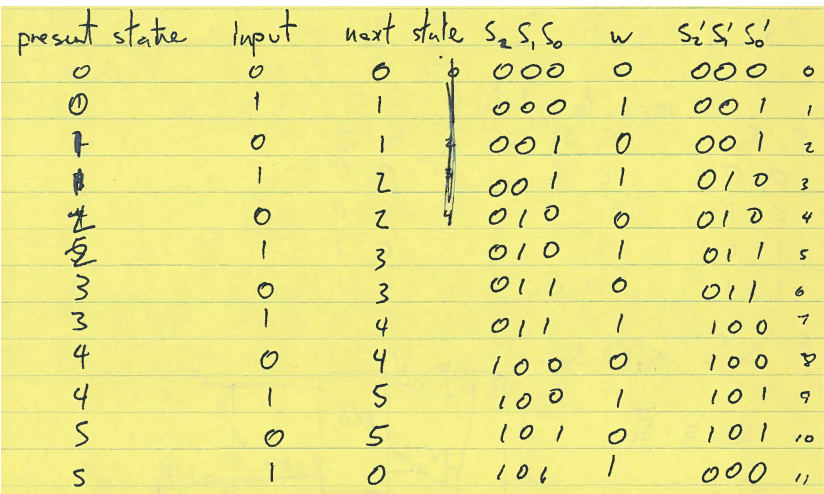

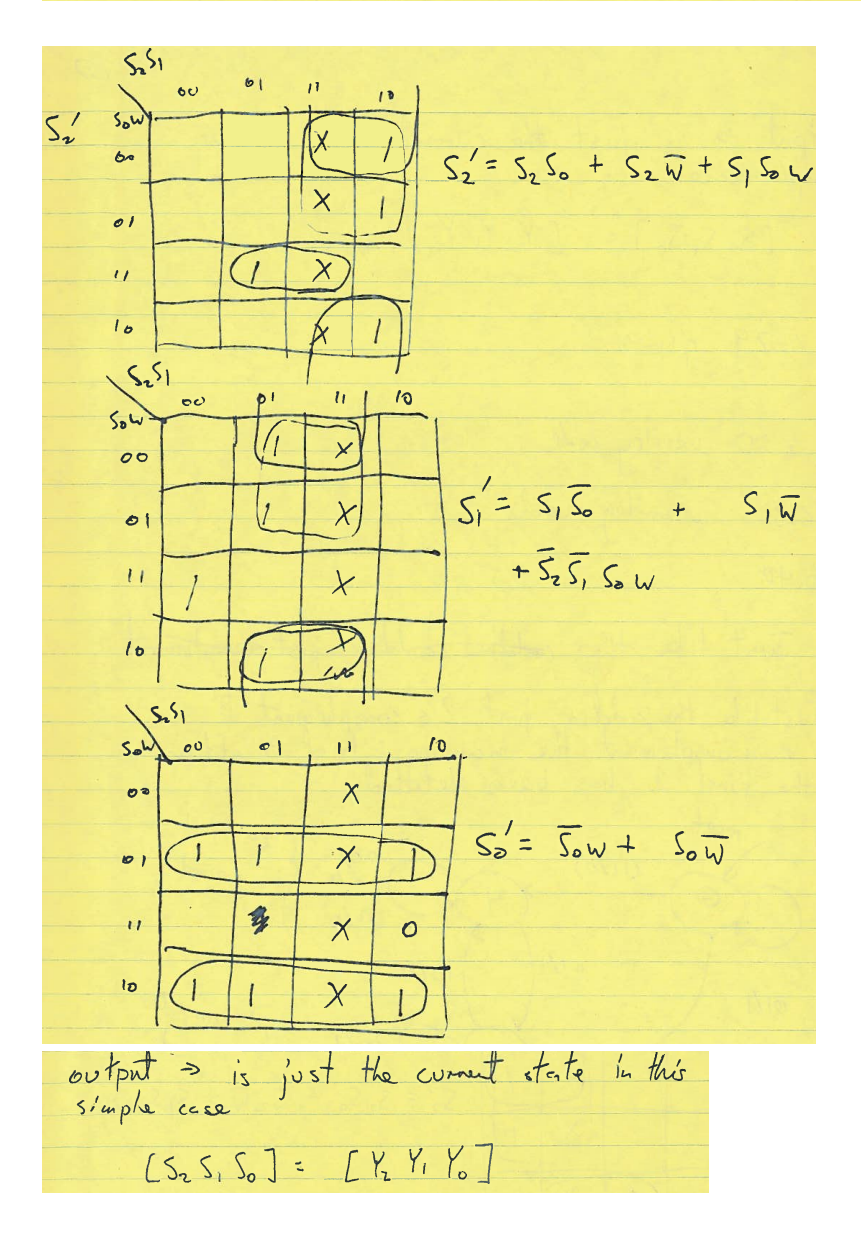

## 17. 6.29 Ans. in textbook

18. 6.30 **module** prob8 30 (Clock, Resetn, D, N, z); **input** Clock, Resetn, D, N; **output** z; **reg** [3:1] y, Y; **wire** [1:0] K; **parameter** [3:1] S1 = 3'b000, S2 = 3'b001, S3 = 3'b010, S4 = 3'b011, S5 = 3'b100; // Define the next state combinational circuit **assign**  $K = \{D, N\};$ **always**  $\mathcal{Q}(K, y)$ **case** (y) S1: **if**  $(K == 2' b00)$   $Y = S1$ ; **else if**  $(K = 2$ 'b01)  $Y = S3$ ; **else if**  $(K = 2$ 'b10)  $Y = S2$ ; **else**  $Y = 3'$ bxxx; S2: **if**  $(K = 2<sup>3</sup>b00)$   $Y = S2$ ; **else if**  $(K = 2$ 'b01)  $Y = S4$ ; **else if**  $(K = 2$ 'b10)  $Y = S5$ ; **else**  $Y = 3'$ bxxx; S3: **if**  $(K = 2'b00)$   $Y = S3$ ; **else if**  $(K == 2' b01)$   $Y = S2$ ; **else if**  $(K == 2'b10)$   $Y = S4$ ; **else**  $Y = 3'$ bxxx; S4: **if**  $(K == 2' b00)$   $Y = S1$ ; **else**  $Y = 3'$ bxxx; S5: **if**  $(K = 2<sup>3</sup>b00)$   $Y = S3$ ; **else**  $Y = 3'$ bxxx; **default**:  $Y = 3'$ bxxx; **endcase** // Define the sequential block **always** @(**negedge** Resetn, **posedge** Clock) **if** (Resetn == 0)  $y \le 51$ ; **else** y <= Y;

// Define output **assign**  $z = (y == S4) | (y == S5);$ 

**endmodule**

19. 6.31 **module** prob8 31 (Clock, Resetn, D, N, z); **input** Clock, Resetn, D, N; **output** z; **reg** [3:1] y; **wire** [1:0] K; **parameter** [3:1] S1 = 3'b000, S2 = 3'b001, S3 = 3'b010, S4 = 3'b011, S5 = 3'b100; **assign**  $K = \{D, N\};$ // Define the sequential block **always** @(**negedge** Resetn, **posedge** Clock) **if** (Resetn == 0)  $y \leq S1$ ; **else case** (y) S1: **if**  $(K = 2'b00)$   $y \leq S1$ ; **else if**  $(K = 2$ 'b01)  $y \le S3$ ; **else if**  $(K = 2'b10)$   $y \le S2$ ; **else** y <= 3'bxxx; S2: **if**  $(K == 2' b00)$   $y \leq S2$ ; **else if**  $(K = 2$ 'b01)  $y \leq S$ 4; **else if**  $(K = 2$ 'b10)  $y \leq S$ 5; **else**  $y \leq 3$ 'bxxx; **eise**  $y \le 3$  bxxx;<br>S3: **if** (K = 2'b00)  $y \le 53$ ; **else if**  $(K = 2' b01)$   $y \le S2$ ; **else if**  $(K = 2$ 'b10)  $y \leq S$ 4; **else** y <= 3'bxxx; S4: **if**  $(K = 2'b00)$   $y \le S1$ ; **else**  $y \leq 3$ 'bxxx; S5: **if**  $(K = 2'b00)$   $y \leq S3$ ; else  $y \leq 3$ 'bxxx; **default**:  $y \leq 3$ 'bxxx; **endcase** S<br>
S<br>
S<br>
S<br>
S<br>
S<br>
S<br>
S<br>
S<br>
S<br>
S<br>
C<br>
d<br>
end<br>
end<br>  $\frac{d}{dx}$ <br>
end<br>  $\frac{d}{dx}$ <br>  $\frac{1}{2}$ <br>
end<br>
20. 6.40 \_-

// Define output **assign**  $z = (y == S4) | (y == S5);$ ne<br>z

#### **endmodule**

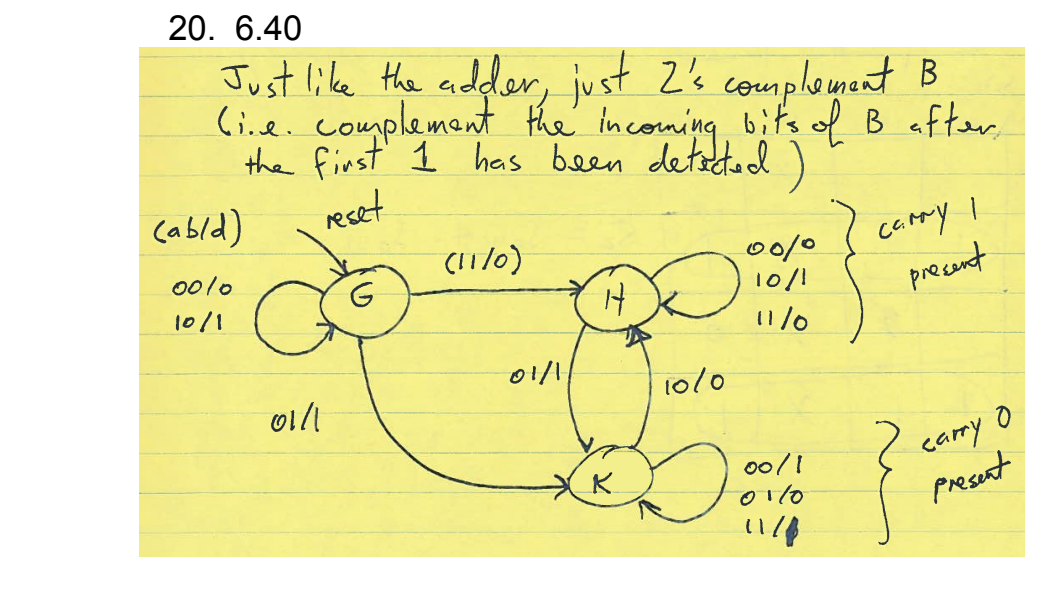

Page 10 of 10